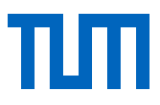

## Prozess Journalgründung

## Schritte für Herausgeber\*innen und Interessierte

## Stand: 17.10.2023

Nachfolgend finden Sie einen kurzen Überblick zum Gründungsprozess eines digitalen Journals mit TUM.University Press. Dabei handelt es sich um einen standardisierten Ablauf, der in Einzelfällen auch abweichen kann. Manche Prozessschritte können auch parallel erfolgen.

- 1. Sie schicken uns eine Anfrage über das [Anfragenformular.](https://www.ub.tum.de/tumuniversitypress/webform/publikationsanfrage-journal)
- 2. Wir nehmen Kontakt mit Ihnen auf und verabreden ein Vorgespräch.
- 3. Im Vorgespräch klären wir Erwartungen, Wünsche und Möglichkeiten.
- 4. Sie erhalten im Nachgang des Gesprächs eine Publikationszusage von TUM.University Press sowie ein Formular, mit dem die Daten abgefragt werden, die für die Grundeinrichtung Ihrer Zeitschrift in OJS und die Vertragserstellung notwendig sind (Formular OJS-Grunddaten).
- 5. Sie entscheiden sich für den Journal-Publikationsdienst von TUM.University Press und senden das Grunddaten-Formular an uns zurück.
- 6. Auf Basis der Formular-Daten erstellen wir einen Herausgeber\*innen-Vertrag, den Sie postalisch zugestellt bekommen.
- 7. Sie senden den Herausgeber\*innenvertrag im Original zurück an TUM.University Press.
- 8. Die Zeitschrift wird in OJS angelegt.
- 9. Sie erhalten Zugriff zur Zeitschrift und ein Handbuch, in dem die Einrichtung einer neuen Zeitschrift Schritt für Schritt erklärt wird.
- 10. Sobald Impressum, der geplante Ersterscheinungstermin und die Erscheinungsfrequenz feststehen, beantragen wir für Ihre Zeitschrift eine ISSN.
- 11. Sie erhalten für Ihre Zeitschrift eine ISSN, die von TUM.University Press in OJS eingetragen wird.
- 12. Sie richten Ihre Zeitschrift ein, bei Unklarheiten können Sie sich an TUM.University Press wenden.
- 13. Nach der Einrichtung der Zeitschrift benachrichtigen Sie TUM.University Press. Wir prüfen daraufhin die Grundeinstellungen noch einmal gegen.
- 14. Sie erhalten das ,go' von TUM.University Press und können Ihre erste Ausgabe/die ersten Artikel veröffentlichen. Zur Verwaltung von Beiträgen finden Sie in Teil 2 des OJS-Handbuchs weitreichende Informationen. Bei Unklarheiten können Sie sich an TUM.University Press wenden.
- 15. Nach dem Erscheinen der ersten Artikel oder Ausgabe wird die Zeitschrift durch die Universitätsbibliothek in die Elektronische Zeitschriften-Bibliothek und die Zeitschriftendatenbank eingetragen und erscheint auf der Website von TUM.University Press.
- 16. Nach einem Jahr prüft TUM.University Press, ob Ihre Zeitschrift den Kriterien des Directory of Open Access Journals entspricht und bewirbt sich um eine Aufnahme.
- 17. Nach zwei bis drei Jahren prüft TUM.University Press, ob Ihre Zeitschriften den Kriterien von Scopus und dem Web of Science entspricht und bewirbt sich um eine Aufnahme.